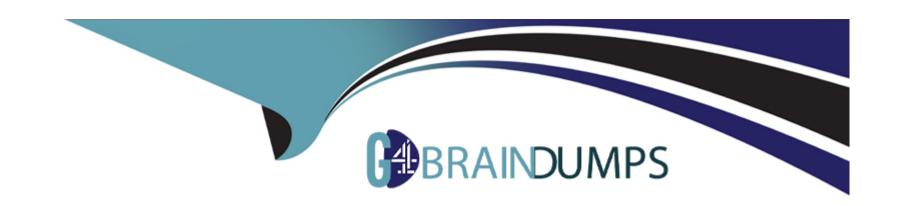

# Free Questions for LRP-614 by go4braindumps

**Shared by Kirk on 29-01-2024** 

For More Free Questions and Preparation Resources

**Check the Links on Last Page** 

### **Question 1**

**Question Type:** MultipleChoice

The recommended way to add support for a new locale is to:

### **Options:**

- A- Create an Ext plugin that adds a language properties file for the desired locale
- B- Create an Ext plugin that adds a language properties file for the desired locale and implements a servlet filter mapping using IISnFilter
- C- Create a hook plugin that adds a language properties file for the desired locale and implements a servlet filter hook to invoke IISnFilter through PortalClassLoaderFilter
- D- Create a portlet plugin that overrides the core language filter to recognize the desired locale

#### **Answer:**

С

# **Question 2**

**Question Type:** MultipleChoice

| The best way to add a new language key to the portal is through: |  |  |  |  |  |
|------------------------------------------------------------------|--|--|--|--|--|
|                                                                  |  |  |  |  |  |
| Options:                                                         |  |  |  |  |  |
| A- The Control Panel                                             |  |  |  |  |  |
| B- A hook plugin                                                 |  |  |  |  |  |
| C- An Ext plugin                                                 |  |  |  |  |  |
| D- Modifying Liferay's source                                    |  |  |  |  |  |
|                                                                  |  |  |  |  |  |
| Answer:                                                          |  |  |  |  |  |

# **Question 3**

В

**Question Type:** MultipleChoice

The recommended way to share language keys across portlet applications is:

|   |   | 4 . |   |   |   |  |
|---|---|-----|---|---|---|--|
| 0 | n | ŧ١  |   | n | C |  |
| V | ν | u   | v | ш | J |  |

- A- Create a resource bundle in one portlet and declare a dependency in the other portlets
- B- Create an Ext plugin with the language keys from all of the portlets
- C- Create a symbolic link in the portlets pointing to an external resource bundle
- D- Create a hook plugin containing language keys from all of the portlets

#### **Answer:**

D

# **Question 4**

**Question Type:** MultipleChoice

The method to retrieve a list of organizations where a user has direct membership is:

### **Options:**

**A-** OrganizationLocalServiceUtil.getUserOrganizations()

| B- UserLocalServiceUtil.getUserOrganizations()                                                      |
|----------------------------------------------------------------------------------------------------|
| C- GroupLocalServiceUtil.getUserOrganizations()                                                     |
| D- All of the above                                                                                 |
|                                                                                                    |
| Answer:                                                                                             |
| A                                                                                                   |
|                                                                                                    |
|                                                                                                    |
| Question 5                                                                                          |
| uestion Type: MultipleChoice                                                                        |
|                                                                                                    |
| A portlet application only needs the standard web.xml deployment descriptor to be considered valid. |
|                                                                                                    |
|                                                                                                    |
| Options:                                                                                            |
| A- True                                                                                             |
| B- False                                                                                            |
|                                                                                                    |
| Answer:                                                                                             |
| Allower:                                                                                            |
|                                                                                                    |
|                                                                                                    |

# **Question 6**

**Question Type:** MultipleChoice

To display a success message in a JSP use:

### **Options:**

A- 4- 4- success message='part-deleted-successfully' />

B- < liferay-ui: success key= 'part-deleted-successfully' />

C-

D- success key= 'part-deleted' message='part-deleted-successfully' />

### **Answer:**

D

# **Question 7**

### **Question Type:** MultipleChoice

The recommended way to automatically add tags when creating web content is to:

### **Options:**

- A- Create a model listener in a hook plugin and implement the onAfterCreate() method
- B- Create a model listener in a hook plugin and implement the onBeforeCreate() method
- C- Create an Ext plugin to extend and override JournalArticleLocalServiceImpl
- D- Create a hook plugin and use a service wrapper to extend JournalArticleLocalService

#### **Answer:**

D

# **Question 8**

**Question Type:** MultipleChoice

The standard JSR-286 portlet modes are: (Please select all correct answers.)

| Options:                                                     |
|--------------------------------------------------------------|
| A- Help                                                      |
| B- Configuration                                             |
| C- Print                                                     |
| D- Edit                                                      |
| E- View                                                      |
| F- About                                                     |
|                                                              |
| Answer:                                                      |
| A, D, E                                                      |
|                                                              |
| Question 9                                                   |
| Question Type: MultipleChoice                                |
|                                                              |
| The file containing the HTML document for a typical page is: |
|                                                              |
|                                                              |
| Options:                                                     |
|                                                              |

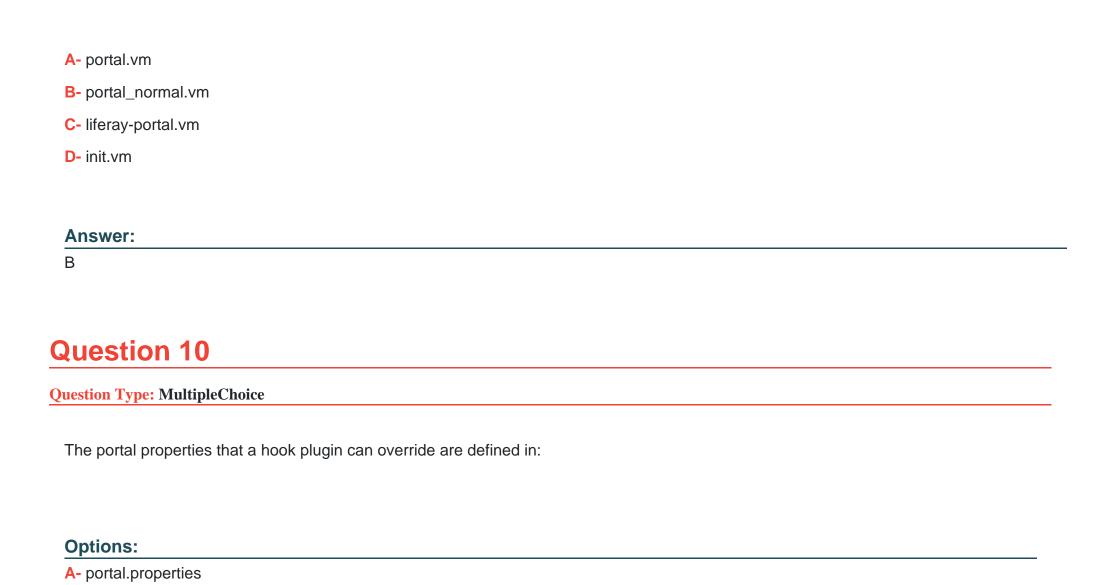

**B-** portal-ext.properties

C- liferay-hook\_6\_l\_0.dtd

- D- liferay-hook.xml
- E- portal-hook.properties
- F- portal-hook\_6\_l\_0.dtd

### **Answer:**

 $\mathbf{C}$ 

# **Question 11**

**Question Type:** MultipleChoice

A Liferay utility to verify the format of an email address is:

### **Options:**

- A- Validator.isEmailAddress()
- B- HTMLUtil.isEmailAddress()
- C- StringUtil.isEmailAddress()
- D- Corrector.isEmailAddress()

- E- GetterUtil.isEmailAddress()
- F- ParamUtil.isEmailAddress()

### **Answer:**

Α

### **To Get Premium Files for LRP-614 Visit**

https://www.p2pexams.com/products/lrp-614

### **For More Free Questions Visit**

https://www.p2pexams.com/liferay/pdf/lrp-614

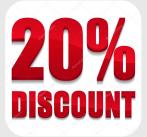